# **TRAINING OFFERING**

#### **Sie erreichen uns unter**

Arrow ECS GmbH, Elsenheimerstraße 1, 80687 München

Email: training.ecs.de@arrow.com Phone: +49 (0)89 930 99 168

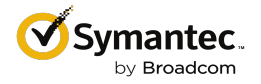

## **Symantec Messaging Gateway 10.6 Administration**

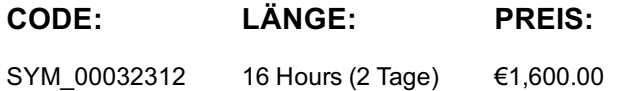

#### **Description**

The Symantec Messaging Gateway 10.6 Administration course is designed to provide you with the fundamental knowledge to configure and administer the Symantec Messaging Gateway. This two-day, instructor-led, hands-on class covers how to install, configure, and administer Messaging Gateway.

#### **Lernziel**

By the end of this course, you will be able to configure and use Messaging Gateway 10.6.

#### **Voraussetzungen**

You must have a working knowledge of Windows server operating systems and commands, as well as email infrastructure and security concepts

#### **Inhalt**

Module 1: Introduction to Messaging Gateway 10.6

- Background to Email Scanning
- Introducing Messaging Gateway
- Key Features
- Messaging Gateway Architecture
- Messaging Gateway Deployment

Module 2: Installation and Basic Configuration

- Installation Prerequisites
- Messaging Gateway Virtual Edition
- Installing Messaging Gateway
- Configuring Messaging Gateway
- Overview of Messaging Gateway Control Center
- Aliases
- Domains
- Invalid Recipients

Settings Module 3: Prevent unwanted email with Adaptive Reputation Management

- Reputation tab
- How Global IP Reputation Works
- Configuring Bad Senders Policies
- Configuring Connection Classification
- Configuring Good Senders Policies
- Introducing Fastpass
- Using Reputation Tools
- Hands-On Labs: Enable directory harvest attack recognition, enable and configure fastpass, configure connection classification, verify sender group, use IP reputation lookup tool

Module 4: Prevent Spam with Anti-Spam Policies

- Spam Tab
- Email Spam Policy
- Introducing Bounce Attack Prevention
- Modify Spam Quarantine Settings
- Scan Settings
- Configure Sender Authentication
- Hands-On Labs:

Test an inbound spam policy, test an inbound suspected spam policy, enable and configure bounce attack prevention, verify bounce attack prevention configuration, create a spam policy that quarantines spam, enable and test DKIM feature

Module 5: Prevent Malware with Anti-Malware Policies

- Malware Tab
- Email Malware Policy
- Disarm Technology
- LiveUpdate Settings
- Scan Settings
- Suspect Virus Settings
- Hands-On Labs:

Test an inbound virus policy, test an inbound suspected virus policy, test unscannable virus policy, test encrypted attachment virus policy, configure LiveUpdate, configure virus scan settings

- Content Tab
- Content Filtering Scanning
- Setting up Content Filtering Scanning
- Creating a Content Filtering Policy
- Using Content Filtering Policies for Structured Data Matching
- Content Filtering Settings
- Introduction to Content Filtering Incident Management
- Hands-On Labs:

Setup content filtering policy, create content filtering policy for structured data matching, create an informational incident, create a quarantine incident, run content filtering expunger, test strip matching attachment lists action, test strip matching attachments action

Module 7: Advanced Configuration (Part 1): Managing User and Host Configuration

- Administration Tab
- Managing Users
- Managing Hosts
- Hands-On Labs: Manage users, use utilities, download diagnostics package to desktop

Module 8: Advanced Configuration (Part 2): Managing Control Center Settings

- Configuring Alerts
- Manage Certificates
- Configuring Control Center Settings
- Manage Directory Integration
- Managing Other Control Center Settings
- Hands-On Labs:

Create a certificate, configure local logging, run a report, add a directory data source, enable and test invalid recipient handling, enable address resolution, edit advanced settings for a directory data source, configure SMTP authentication, configure advanced authentication mail settings

Module 9: Introduction to Symantec Network Protect for Email & Content Analysis

- Introducing Symantec Network Prevent for Email
- Network Prevent for Email delivery modes
- Failure behaviour with Network Prevent for Email
- Configure Network Prevent for Email settings in Messaging Gateway Overview of Content Analysis for Email

#### **Kurstermine**

### **Zusätzliche Information**

Diese Schulung ist auch als Vor-Ort-Schulung verfügbar. Bitte kontaktieren Sie uns, um mehr zu erfahren.